## *r*íewneo®

# **viewneo Diwa** Quick Start Guide

 $20022$ 

### Herzlichen Glückwunsch und vielen Dank!

Congratulations and many thanks!

Lieber Besitzer eines neuen Diwa, wir danken für das Vertrauen und würden uns über Rückmeldungen sehr freuen. Wir wünschen Dir viel Freude mit Diwa!

Dear owner of a new Diwa, we thank you for your trust and would be very pleased to receive your feedback. We wish you much joy with Diwa!

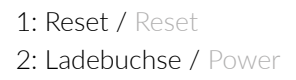

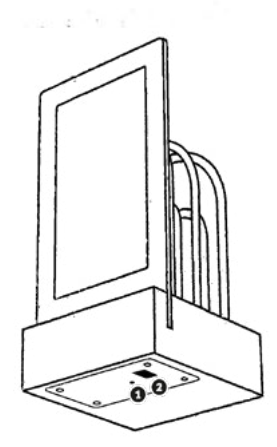

### Scanne den QR-Code, um die App zu erhalten. Scan the QR code to get the app.

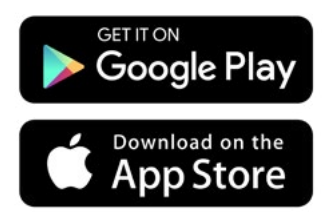

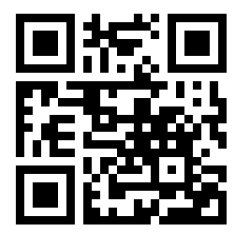

**Content Management per PC, Design Tool** und weitere Möglichkeiten für das Diwa findet man unter **https://cloud.viewneo.com**

**Content management via PC, design tool** and further possibilities for the Diwa can be found at **https://cloud.viewneo.com**

#### **So wird Diwa eingerichtet**

- **• Schließe das Diwa an das Zubehör-Netzteil\* an**, um es mit Strom zu versorgen. Nach wenigen Minuten ändert sich die Anzeige auf dem Display und man kann mit der Einrichtung beginnen.
- **• Lade Dir die Diwa App herunter** und folge den Anweisungen in der App.

**How Diwa is set up**

- **• Connect the Diwa to the accessory power supply\***. After a few minutes, the display will change and you can start with
- **• Download the Diwa app** and follow the instructions in the

\*Da in der Regel nie so viele Netzteile wie Diwas benötigt werden, wird dieses nur als Zubehör angeboten. So wird Elektroschrott vermieden, die Umwelt und der Geldbeutel geschont.

nce usually never as many power supplies as Diwas are needed, this is only offered as an accessory. This avoids electronic waste, protects the environment and your wallet.

#### FCC STATEMENT

 1. This device complies with Part 15 of the FCC Rules. Operation is subject to the following two conditions: (1) This device may not cause harmful interference, and (2) This device must accept any interference received, including interference that may cause undesired operation.

2. Changes or modifications not expressly approved by the party responsible for compliance could void the user's authority to operate the equipment.

 This equipment has been tested and found to comply with the limits for a Class B digital device, pursuant to part 15 of the FCC Rules. These limits are designed to provide reasonable protection against harmful interference in a residential installation. This equipment generates, uses and can radiate radio frequency energy and, if not installed and used in accordance with the instructions, may cause harmful interference to radio communications. However, there is no guarantee that interference will not occur in a particular installation. If this equipment does cause harmful interference to radio or television reception, which can be determined by turning the equipment off and on, the user is encouraged to try to correct the interference by one or more of the following measures:

—Reorient or relocate the receiving antenna. —Increase the separation between the equipment and receiver.

—Connect the equipment into an outlet on a circuit different from that to which the receiver is connected.

—Consult the dealer or an experienced radio/ TV technician for help.

FCC Radiation Exposure Statement:

This equipment complies with FCC radiation exposure limits set forth for an uncontrolled environment.

This equipment should be installed and operated with minimum distance 20cm between the radiator & your body.